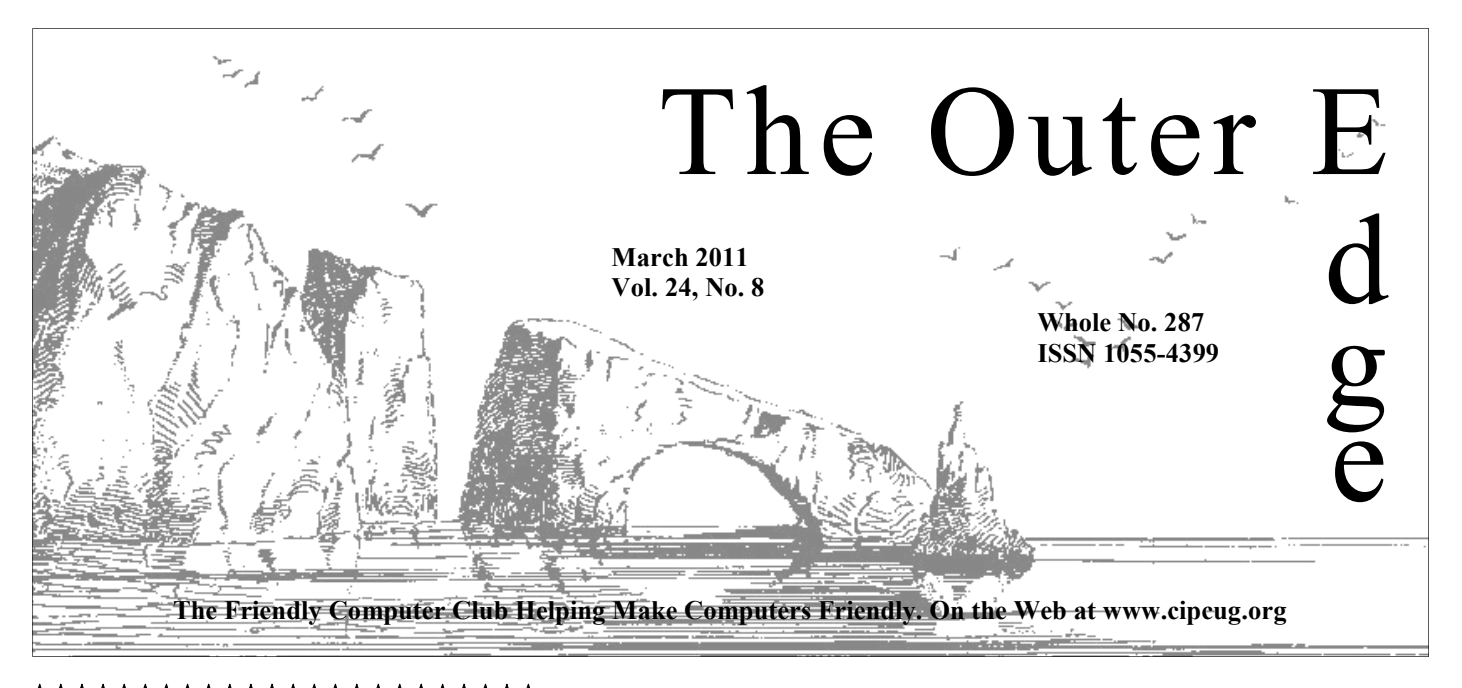

\*\*\*\*\*\*\*\*\*\*\*\*\*\*\*\*\*\*\*\*\*\*\*\* Attendance at the **A**<sup>t</sup> **By Rick Curry, President** February general meeting

**56 members and guests** 

**To Contact CIPCUG** 

The Outer Edge......................805-485-7121 General Information………...805-289-3960 Mailing Address...P.O. Box 51354, Oxnard, CA 93031-1354

# **Inside Curry**

Computers help Ventura police catch criminals.

**— Page 12** 

LibreOffice might replace OpenOffice.org in open source debate.

**— Page 14** 

Rick's rant: What's in the future for computers?

**— Page 16** 

Security issues with social networking sites.

$$
- \text{Page } 17
$$

# COMMAND.COM

Thanks to Michael Shalkey for handling the entire meeting in February, and thanks to the Ventura Police Department for demonstrating its showcase CAD (Computer-Aided Dispatch) emergency response system: PremiereOne. We all ary, and thanks to the Ventura Police Department for demonstrating its showcase CAD (Computer-Aided Dispatch) emergency response system: PremiereOne. We all share in the benefit of Dave

Wilson's research and negotiations that result in science fiction-like capabilities for Ventura authorities.

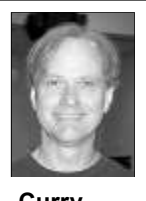

# **Virtual Land Mines**

 Land mines are generally not a problem for the people who put them there … until they are forgotten. There were fun and games at the Curry household recently as two forgotten land mines got together and reached critical mass.

 The first petard we hoist ourselves upon was that someone (who shall remain nameless) was using a weak password for multiple (some of them important) things.

The second land mine was my contribution to having an interesting life. I knew my son was being careless with security. We had discussed it, and I decided my best option was to put firewalls around his machine and allow him to find out for himself why virus protection and a modicum of caution were good ideas.

The way these two land mines got together seems to have involved some social engineering that got our nameless adult to type in the common password on my son's virus-collecting virtual biology experiment machine. The next thing we knew, thousand dollar Paypal charges to strange online games were showing up on a credit card. We managed to catch the last couple of Yahoo e-mails reporting the latest charges in the Trashcan (same password for e-mail too; the person would make the charge, then log into e-mail and delete the reporting of the charge).

There was nothing clever about what was being done with the accounts. This appears to be much more of a childish prank than organized crime. So machines in my demesne have been owned by a script kiddie with little more technical expertise than a trained chimp because I left virtual land mines around to step in. I'll probably continue to see Homer Simpson staring back at me in the mirror for a while, but a few new passwords and cheerful chats

# **Root Directory**

# **CIPCUG NEWS**

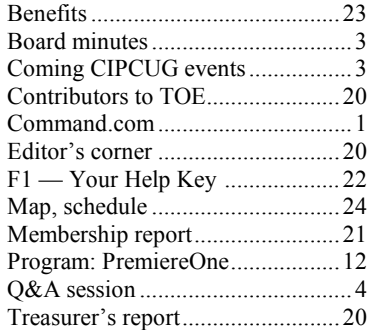

# **GENERAL**

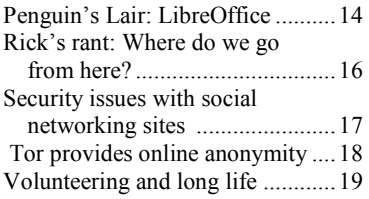

# **ADVERTISEMENTS**

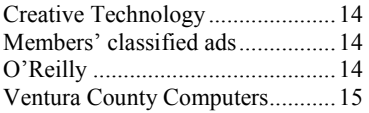

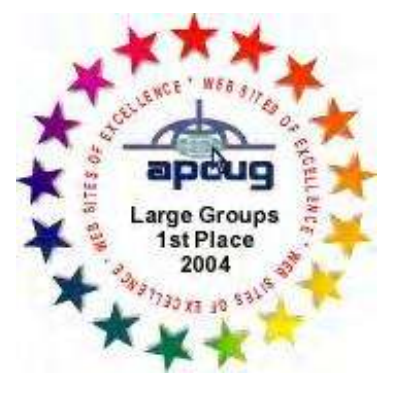

2006 Southwest User Group \*Deceased Conference: second place in both the newsletter and Web site contests.

# **Channel Islands PC Users Group CIPCUG mailing address: P.O. Box 51354, Oxnard, CA 93031-1354**

# *Executive Committee*

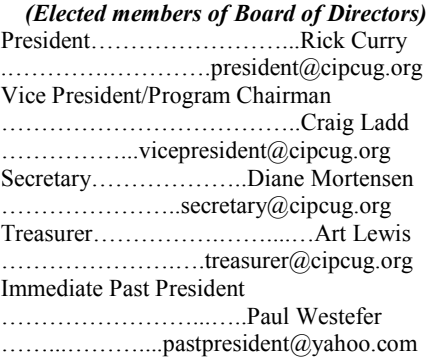

#### *(Appointed members of Board of Directors)*

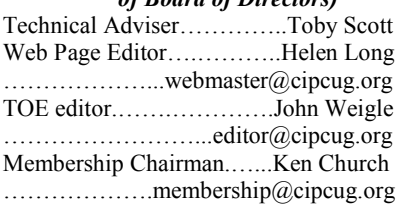

## *Ex-officio members of Board of Directors*

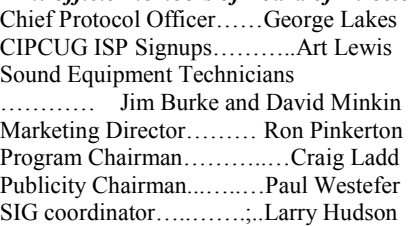

### *Past Presidents*

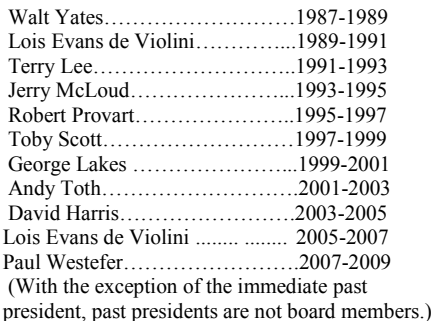

*Life members* 

Frank Segesman\* Toby Scott Lois Evans de Violini

# Art Lewis

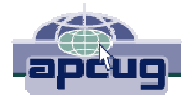

### **CIPCUG is a member of APCUG, The Association of PC Users Groups**

# **The Outer Edge**

Editor……………………..John Weigle P.O. Box 6536, Ventura CA 93006

485-7121……….jweigle@vcnet.com *The Outer Edge* is published monthly by Channel Islands PC Users Group (CIPCUG), P.O. Box 51354, Oxnard, Calif. 93031-1354. an independent, nonprofit corporation. Contents of *The Outer Edge* copyright 2001  $\circledcirc$  by Channel Islands PC Users Group. Permission for reproduction in whole or in part is granted to other computer user groups for internal nonprofit use provided credit is given to *The Outer Edge* and the authors of the reproduced material. All other reproduction is prohibited without prior written consent of Channel Islands PC Users Group. **Opinions expressed in this journal are solely those of the authors or contributors, and do not necessarily represent those of Channel Islands PC Users Group,** 

**its officers or membership as a whole.** The information provided is believed to be correct and useful; however, no warranty, express or implied, is made by Channel Islands PC Users Group, its officers, editorial staff or contributors. This disclaimer extends to all losses, incidental or consequential, resulting from the use or application of the information provided.

 Channel Islands PC Users Group does not endorse or recommend any specific hardware or software products, dealers, distributors or manufacturers. All trademarked or registered trademarked names are acknowledged to be the property of their respective owners, and are used for editorial purposes only.

## *Advertising in The Outer Edge*

Advertising is accepted for computer-related materials, businesses and services only. Rates are for Camera-Ready copy (clear, clean black and white masters). Typesetting and graphics are available at an additional fee.

### SIZE

 Cost/Issue FULL-PAGE (9½"H x 7¼"W)................\$50.00 HALF-PAGE (4½"H x 7¼"W) or  $(9\frac{1}{2}$ "H x  $3\frac{1}{2}$ "W )................\$30.00 THIRD-PAGE (3"H x 7¼" W)………….\$25.00 QUARTER-PAGE (4½"H x 3½W)..........\$20.00 BUSINESS CARD ad...............................\$15.00 Discounts for multiple issues (3, 6, 9 and 12 months) Ad copy deadline is the 5th of the month of publication. Make all checks payable to CIPCUG**.** 

Members' classified ads are free but are limited to 105 characters, including spaces.

# Coming events **Safekidzone.com to be shown in March**

## **Programs**

A business that provides a panic button for children's cell phones will be the topic of the March 26 meeting. We'll meet at the Camarillo Boys & Girls Club, 1500 Temple Ave. (Ponderosa Drive and Temple Avenue), Camarillo. (See the map on the last page.)

This information is taken from the safekidzone.com Web site:

"Protect Your Family Anywhere, Anytime

"Your child can summon immediate help with the push of a Panic Button

"You are instantly alerted when your child is in danger

"Direct call routing to nearest 911 responder

"Put a Panic Button on your child's cell phone. If in danger, they press it, instantly sending a text and e-mail to you, *(Continued on page 4)* 

# **Door prizes**

We have two types of raffle tickets: one for prizes offered by the presenter and one for club-provided prizes. The and limited to one per member.

The tickets for the club-provided prizes are \$1 each, \$5 for six tickets, \$10 for 13 tickets, \$15 for 20 tickets and \$20 for 27 tickets and are available to anyone. Those who can't stay until the drawing may sign their tickets and give the person selling the tickets a list of the prizes they would like in the order they'd **Meeting, SIG notices**  pick them. Winners' prizes will be held until the next meeting.

# **Consignment table**

A consignment table is set up at every meeting. Anyone can buy, but only members can sell.

The club gets 10 percent of the sales price. Sold items must be picked up at the end of the day's meeting.

tickets for the presenter's prizes are free the property of CIPCUG and will be Any items not picked up will become subject to disposal at the club's discretion.

> CIPCUG is not responsible in any way for items bought or sold at the table. Each item is sold as-is unless otherwise stated.

If you would like e-mail notices of regular meetings and SIGs, go to www.cipcug.org, where you'll find a link on the home page to sign up. The URL is cipcug.org/listserv.cfm.

**You will need your membership number, which is on the back cover of TOE, to complete the sign-up.** 

# **Minutes of the February board meeting**

# **By Diane Mortensen**

*Secretary* 

The CIPCUG Board of Directors held its monthly meeting on Feb. 26, 2011. In attendance were President

Rick Curry, Vice-President Craig Ladd, TOE Editor John Weigle, Treasurer Art Lewis, Helen Long, Membership Chairman Ken Church, and Secretary Diane Mortensen

to order by Rick, who asked

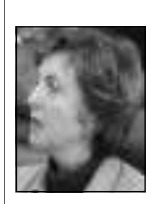

The meeting was called **Mortensen** 

if there was any old business. There being none, the meeting was opened to new business.

Art submitted the January 2011 Treasurer's report to board members in addition to presenting it in today's business good order.

intending to have a presentation on Safe staffing the tables to have a better view. Kids Zone, a cutting-edge cell phone application and service connecting a net-ing CIPCUG's possible use of the company's 24/7 Response Center. The call a meeting or meetings. Now that the licall and, if needed, routes the emergency and is controlled by the City of Cama-Craig is still working on the April and through the library's staff and the li-May meetings, noting that there will be a brary's Web site. Boy's & Girl's Club event on May 21, meeting.

meeting. A copy of the Treasurer's report ing the repositioning of the screen on the with the contact person, Dean Wendelmium and that the club's financials are in updated, the screen was moved further meeting. meeting that was presented today by each meeting the rows will begin further adjourn the meeting. back from its original place. It was de-

Cmdr. David Wilson from the Ventura up providing more space for chairs to be Police Department on PremiereOne, the positioned in the center of the room. next-generation safety and service appli-Also, working tables will be set up along cation. For March's meeting, Craig is the opposite side of the stage for those

work of family, friends and the com-munity room at the Camarillo Library for center connects all to a live conference brary is no longer in the county system directly to the nearest 911 responder with rillo, obtaining the community room for GPS location and vital information. This CIPCUG's meetings may be possible. is life-saving protection for families. She shared the information she obtained Diane presented information regard-

appears elsewhere in TOE. Art stated that stage and that it was difficult for some to Smith, a city employee, for more details he has paid our annual insurance pre-see the visuals. When the room was being and report back to the board at April's the date of the club's regular monthly meeting or regular meetings at the library A general discussion was had regard-more members. Diane will be in touch Board members agreed that having a would provide great visibility and create

Craig remarked about the interesting cided that when chairs are put up before was moved, seconded, and approved to With no further matters to discuss, it

# Q&A **Moving the taskbar, Internet's effects on policy**

*February because Toby Scott was at a*  it back. *Lions Club event. — Editor* 

### **Internet and networking SIG**

### **Reported by John Weigle**

### **Task bar moved**

*Michael Shalkey handled both the*  keyboard and somehow moved the task-or right edge and then to the bottom. *Internet SIG and Q&A session in*  bar to the top of the screen. I can't move Checking Lock the taskbar should keep it

Q: My grandson was playing with my click on the taskbar and drag it to the left A: That can happen from people and even a cat that's sleeping or playing on empty spot on the taskbar and uncheck Lock the taskbar if it's checked. Then left

from getting moved again accidentally.

### **Effects of the Internet**

the keyboard. To fix it, right click on an of the Internet, and especially Facebook Michael: I want to discuss the effects and Twitter, on recent news in the Middle

*(Continued on page 5)* 

# **More on coming events ...**

#### *(Continued from page 3)*

Center. The call center connects all to a and led by volunteer club members. live conference call and, if needed, routes info. This is life-saving protection for your family."

Sherman Oaks.

Internet and Networking SIG and the right corner of the building. Hands-On Training meeting (Computing 101) will start at 8:45 a.m.

Other meeting dates this year are: April 23

May 21 (the Boys & Girls Club is using the club on our regular meeting attend the CIPCUG SIGs. date)

fornia State University at Channel Islands, digital resources at the CSUCI li- outgrowing its meeting room. The *location is found for the month*. brary.

- July 23 Aug. 27
- Sept. 24
- Oct. 33
- Nov. 19 (third Saturday)
- Dec. 17 (third Saturday

### **SIGs**

Except for the Thousand Oaks PC

the emergency directly to the nearest 911 SIGs run from 6:30 to 8:30 p.m. at responder with GPS location and vital Ventura County Computers, 2175 Unless otherwise noted, the CIPCUG **further notice.** 

> The pre-meeting SIGs are at 8:45 a.m. at the Boys & Girls Club. The aftermeeting SIG is at 1:30 p.m. at The Star, 550 Camarillo Center Drive, Camarillo.

**Until further notice, the Photo**  TOPCC Photo Group, which meets at 6:30 p.m. at the Thousand Oaks Library, 1401 E. Janss Road, charges \$3 per meeting for those who are not members site is http://topcc.org/dnn/SIGsPrograms/ PhotoGroup/tabid/65/Default.aspx.

### **The general schedule:**

First Monday (except in months that **grams, dates and times.** 

their friends, and our 24/7 Response Call Groups (SIGs) are sponsored by CIPCUG Monday): TOPCC Photo Group. **It is not**  Club Photo Group, the Special Interest have holidays on or near the first **taking new members or guests until** 

Fourth Tuesday: Linux.

Prices range from free to \$12.95 per Telephone, take Telephone south to Internet and connectivity SIG, 8:45 a.m. month. The corporate offices are in McGrath, turn left and go one block. Turn Michael Shalkey's after-meeting SIG at The doors open at 8:30 a.m. The second driveway. Unit 117 is the back, Camarillo. The Star's meeting room Goodyear Ave., Unit 117, Ventura; phone meeting day): Hands-on Training 289-3960. From the 101 Freeway, exit at (Jessica Scott and Mark Maidel) and right on Goodyear and right again into the The Star, 550 Camarillo Center Drive, Fourth Saturday (or the regular **will not be available in March, July and October.** 

The March and April schedules :

**March** 

There is no charge for members to Topic: Installing LibreOffice on the CIP-Tuesday, March 22: Linux SIG. CUG PC.

June 25: Kristen LaBonte from Cali-**Group is not accepting new members**  ing, pre-meeting SIGs, and Michael **or guests because it is close to**  Shalkey's after-meeting SIG, *if a new*  Saturday, March. 26: Regular meet-

**April** 

Tuesday, April 26: Linux SIG. Topic: TBA.

of the Thousand Oaks PC Club. The Web pre-meeting SIGs and Michael Shalkey's Saturday, April 23: Regular meeting, after-meeting SIG.

> **Be sure to check the calendar on cipcug.org for updates on event pro-**

# **More on Command.com ...**

#### *(Continued from page 1)*

the mess.

The good news is that since we de-pre-2007 machine. The installation went

with our banks have cleared up most of the virus-collecting machine has been re- better than XP. I will be supervising the cided to remove all of our old land mines, great, and the performance is noticeably installed with Windows 7. This is on a configuration of Security Essentials next! Happy computing!

#### *(Continued from page 4)*

East. Many observers say that Facebook was a major way that people were alerted to rallies, marches and other events, without having to distribute fliers or other written material. For many people around the world, Facebook is replacing e-mail, and, in fact, the fastest-growing segment of users is those over 50. Facebook messages were used to convey information, sometimes with code words. The number of women at one of the Egyptian rallies was reported to be the most women in the square in recent history.

### **Search engine optimization**

Q: Can you explain how search engine optimization works?

A: A lot of the hype for it is just snake oil, but the idea of search engine optimization is to make your Web site move to the top of the list — or at least the first page of search results. Google has not fully explained how sites are ranked, but two things are clear: Keywords that people would use in a search should be in the title of your page, and the more legitimate sites that link to your page, the higher your ranking will be.

Optimization is most important to people using the Web for sales because people generally don't go far beyond the right now? first or second page of results when they search. People who sell search engine devices have changed over the years beoptimization, also called SEO, will usudays and charge large amounts.

ranking, rather than help it, and Google same frequency). N is the newest stanhas declared war on blog sites that are dard and has the longest range between just link farms. One good way to get the base station and the device. more links to your site is to take part in discussions and message boards that cover the material you're trying to sell. At Most of the Internet runs on Cisco. Those first, just post information or answer questions from others to promote yourself as a knowledgeable person. Later, post a note about your site, with the URL, and explain how it can be helpful to those reading your notice. Lots of people who take your money for SEO will promise lots of things they can't deliver and do things that might hurt your ranking.

Although it can make for long titles, your page title should have all the words peared. The same thing, I believe, is hapthat might be used in a search, something like "Paul's amazing beech wood bird feeders and bird houses for your back-mately disappear. yard."

**March 2011 Contract Edge Page 5 Page 5 Page 5 Page 5** 

on

**Internet and e-networking SIG**  Task bar moved Effects of the Internet Search engine optimization Wireless devices Tracking links to Web sites 'IPocalypse' New search engine Search requests Rupert Murdoch

**Regular Q&A**  Future of WiFi Understanding megas Speed home users need Testing a phone line

Time Warner pricing Using headphones while driving Defragging issue in Windows 7 Defragging in safe mode Degragging the registry Repartitioning in Windows 7 Backing up in Windows 7 Starting the image program Starting the image program Support for Mail Washer Support for Picasa Browsers are slow Automatic defrag in Windows 7 Russian spam

Computer turns off if printer goes

cording to what I've read.

Michael: Interesting. I hadn't heard there's a problem. that.

ranking is to ask webmasters of related for a device, and that means there's not sites that are good to link to you.

### **Wireless devices**

Q: Is N the best wireless standard

ally be involved with the site for several have noticed sometimes that a portable So-called "link farms" can hurt your on your microwave (the two run on the A: Yes. Wireless routers and other cause of frequencies they use. You might telephone has problems if someone turns

Q: What's the best brand of router?

A: That's often a matter of opinion. of you who remember IBM computers might remember its laptops. When IBM decided to get out of the laptop business, Lenovo, which made the laptops, asked if it could buy the business and for the last two years before IBM got out of the business Lenovo asked to use both names on the laptop: IBM ThinkPad by Lenovo. As time went on, the Lenovo name got bigger and IBM got smaller until it disappening with Cisco, which bought Linksys. I think the name Linksys will ulti-

I don't think there's that much of a

Rick Curry: Cascading Style Sheets difference, but as a tech guy who has to are also supposed to be important, ac-work on the things, I want a company that lets me talk to a human being when

Another approach to improve your that we want to pay as little as possible We've trained the computing industry going to be much support. The exception is Apple, which costs more but provides the support. If you buy a \$300 netbook and something goes wrong, you might as well throw it away because it'll cost \$200 to fix it. High-end, expensive items are an exception. If you pay \$800 for a gaming motherboard, there will be support for it.

# **Tracking links to Web sites**

Q: Is there a way to track "back links," that is, sites that have linked to you? My ISP said it has a way to do it.

A: I've never heard of that, but if it does exist it would be expensive, not something you'd download for free, because of the limited interest in such a tool.

# **'IPocalypse'**

Michael: I'm usually the person who comes up here with things to scare you, but I want to discuss something that will get a lot of attention even though it will have little effect on most of you anytime soon. There are only 4.3 billion possible numbers for Internet Protocol (IP) addresses, and the last one was given out last week. While 4.3 billion sounds like an impossibly large number, if everyone has five devices that need an IP address,

# *(Continued from page 5)*

such as cell phone, computer, router and those words in that order, while find these content available through the Internet can so on, the number of addresses in use words (no quotes) would give results for never be matched by a physical store with grows quickly. The current IP is IPv4, the individual words. (There are other physical products. I think the future of all which is listed in this 207.178.213.229. The newest version, want to learn all the Boolean methods, things as Roku, which has many free which will make many more addresses Google offers its advanced search, which channels and several hidden channels, available, is IPv6, which will be shown as 2001:0db8:85a3:0000:0000:8a2e:0370:73 34. (The first address is for cipcug.org; the second is a sample of the new protocol.) For the moment, this makes no difference to people who already have IPs. It will ultimately mean changes to routers to allow the additional addresses. Most of you will never have to worry about this. For instance, do any of you know what IP you have at home? It is probably not is still a groundbreaking move for artifi-192.168.1.1 but something from your ISP like 72.75.79.244 (mine at the moment). There IS a possibility that yours could be a kerfuffle between Bing and Google 192.168… from the ISP, but if that's the case, it's running a router on its end to take care of all of this for you (and to manage its pool of addresses). Bottom line: There is probably nothing you will ever need to do about this subject.

### **New search engine**

Michael: There's a new search engine you might want to try at bleko.com. It's still in beta, but you might want to try it. I like its clean page, which doesn't have a lot of ads, as opposed to some search sites like Yahoo that fill the page with all kinds of ads and other things.

# **Search requests**

Q: How do search engines handle search requests?

A: Basically, the same way your home computer handles a search for a single word. It is a database that uses similar search technology as your word processor or spreadsheet. When you type Ctrl F (find) and a word in the search box, the program will compare that with the index of what's in the document and take you to that part.

Q: What if I use a question like "What is the best router for home use"?

A: It seeks out the most important words, "router," and "home use." "What is" will lead to one set of results, "How do I" can lead to another. You can trim most searches to just the key words.

Q: Does capitalization make a difference?

A: No, but quotation marks do: "find

among other things. — Editor) text file of the question and didn't have to understand English like the rest of us do. Watson was doing a massive search. But the fact that the computer beat the people cial intelligence and its search abilities.

 On another related matter, there was recently, with Google charging that Bing was stealing its algorithms because search results of the two engines were remarkably similar. Google said it proved it by developing a Web page with a made-up word, and within three days the results were the same as Google's. Bing said of course it looks at Google results and furthermore that those results would be the same because the Google page was the only one that had that word. Most of the industry agreed with Bing in this case. The results weren't exactly the same, and that's not surprising.

### **Rupert Murdoch**

Michael: The death of newspapers is not a big surprise to most people because, while many older people read papers, the younger ones are getting their news from the Internet and other sources. Rupert Murdoch of News Corp. is starting a paid news site for only the iPad that is more magazine-like than newspaper-like. He's hiring lots of reporters for just the site, but one of the problems he'll have to face is that there will be very few stories that will be exclusive to the new site and not available on the many free news sites.

Movie and TV DVDs face a similar problem. I was in a Thousand Oaks Blockbuster not long ago looking for the sixth season of "MI5," a British TV show. Blockbuster is in bankruptcy, and I was talking to the clerk about how things were going and whether she had the show I wanted in stock. She had never even

these words" will show results containing heard of it. The variety and volume of ways to limit searches, but if you don't video is on the Internet through such lets you search for exact words, some including TV.com, which has CBS, words but not others [i.e. cats and dogs, Showtime, CW and several other netbut not raining] and site-specific searches, works with full shows the day after I think Watson sort of cheated on ing directly to your TV as it gets smarter "Jeopardy" because the computer got a and more Internet aware as the months/ they're on TV. (It is probably also comyears go by)

# **Regular Q&A**

### **Reported by Diane Mortensen**

### **Future of WiFi**

Q: Will WiFi be the thing of the future rather than using cable?

A: Let me put it this way, people do not drive horses and buggies any more, but there are still horses. There are still horses and buggies for daily use if you are Amish. They will not disappear forever, but I think wireless will be much more prevalent. One of the reasons is that as a person working at Ventura County Computers we have many clients that are offices of doctors. They by law cannot have this computer wirelessly connected if it has patients' data on it because of the Health Insurance Portability and Protection Act (HIPAA). I am not a lawyer or a doctor, but it my understanding that this data cannot be wireless. If you go to your doctor, the person behind the counter will be using a computer. It is illegal for it to be wireless. No, there are certain applications that must be hard-wired. Now, if the law changes, the computer hookups could also change regarding data stored on a computer.

In another situation,  $I$  do not want my ATM to be wireless. I want it to be hardwired inside the bank because I do not want someone in a van out in the parking lot when I am using the ATM somehow receiving wireless copies of something I am doing. There will be certain applications that will always be wired until things change. I could be wrong, but that is where I stand right now.

#### **Understanding megas**

Q: Please help me to understand different types of megas. Some have to do with amounts and others with speed. *(Continued on page 7)* 

### *(Continued from page 6)*

Sometimes I have to pay a certain amount for a storage device of a certain size, and other times I am paying for a service that provides me with download speed. What is the distinction and practical way to go?

A: I can see you are holding up a smart phone with a data plan. You have a device that can connect to the Internet, but you are not connected to this building's wireless router and connecting to the Internet through it. You are connected directly to your carrier's cellular connection to the Internet. There are two numbers: The first number refers to the speed that comes from the air, from the cell phone towers to the device, and you have a number which is your monthly cap. You can upload or download only so much volume of stuff; there is a limit. When you go over that limit, you will pay a huge amount of money, which means you do not want to watch "Hawaii 5-0" on that device. Two days of watching stuff from the Internet, getting your email, watching You Tube, etc. and you are done for the month, you will have hit the cap. The speed in which the material you want from the Internet comes down is totally a different number. You can have a huge fire hose, but how useful would that be if there is nothing behind the firehouse except one 5 gallon bucket of water? That is where you have a difference.

For home users, you do not normally have a cap on the volume you can get from the Internet. Whether you are on dial-up, which would be a tiny trickle of a faucet to DSL (which, if you imagine water, is a good way of thinking about it) your Internet Web pages come in a little faster and finally you get Verizon FiOS (fiber optic). You are talking fire hose there; that is the fastest available in this area, and, as long as you are unlimited, perfect. Do you need a fire hose? My home  $DSL - I$  just upgraded from the basic plan and went to the 3,000 or 3 Mbps (megabits per second). I am not getting that, I am only getting 1.5 Mbps, but that is fine for me. Let me demonstrate with my Roku box here. Watch the screen. Here, at this meeting site, our speed is amazing. See how long that retrieving took? At home, the retrieving may be a little slow, but once it starts it will be fine. The slow connection I had

and the whole thing would freeze and it it because you may still be getting 1.5. would just say "catching up, catching me, I do not need anything faster than 1.5 is a waste of speed (and my money).

# **Speed home users need**

Q: How would that apply to a home user and what speed might be available one could practically use?

A: Basically, video is the big thing. For e-mails, it makes no difference how think your e-mails come in too slow? Nobody really cares (unless you're still pictures). If all you're doing is e-mails it does not matter, but where it does come into play is video. This is the future, and if you are not watching videos in your into my house is not clean enough to get why it works. faster than 1.5, so it is a waste of money may have a different connection.

## **Testing a phone line**

Q: How would I find that out?

A: You will need to call the phone company and ask it to test your lines and it will tell you how far you are away from the switching office. Do you have DSL at all or are you thinking of upgrading it?

is great. I also qualify for a faster rate. I paid for the faster rate, and I am still 1.5. So I called AT&T, saying I might qualify electronically from your schematics, which appeared that I would get the speed, but I am not getting that speed. They sent out a technician to verify that I did not get that speed, and they refunded my money. The point is, if you ask for the

three weeks ago would get to about here 3 do not pay for the 3 until after you test

up." See the blue progress bar? As for price of the 1.5 and 3 Mbps was the same. megabits per second. Any more than that I think the thing that makes the most dif-A: Very good point. In my case, the I have had my 3Mbps for only 72 hours. ference is how far from the hub or switching office you are. If your house is at the end of the line, that will make a huge difference than if you are right next door or close to the switching center.

### **Computer turns off if printer goes on**

fast your connection is. Do any of you turns off when laser printer is turned on Written question: Desktop computer and off.

on dial-up and people are e-mailing you uninterrupted power supply (UPS)? A: Your computer is powered by an Tough question. If your laser printer is connected to your computer by a USB cable, I would replace that cable.

house coming from the Internet yet you all. As you were saying before about probably will. How many of you do not wireless, I am reminded that someone own one of these boxes (Roku or Netflix gave me a fax, printer, scanner machine, streaming DVD player) or are slightly which is now in my home. My computer interested in it certainly before Christmas is not connected to the printer by a wire at time? How many of you already have all. What I did was to connect my printer one? Look at those hands. This is the fu-to my router so that when my wife is in ture. The good news is you do not need the living room, she is actually getting a more than 1.5 Mbps; 3 Mbps would be lot of work done. She has a laptop on the great. (Toby would mention latency about coffee table, and she works while the TV now, but since that is not a price option is on. Now she is thrilled that all she has from your DSL providers, I won't bring to do is hit  $Ctrl + P$  to print. and in the that up now.) DSL is still coming through bedroom it spits out whatever she was the phone line and then converting to working on. That's cool for her. She Internet stream. My phone line coming doesn't need to know how it works, or In the future, there will be no wires at

to pay for any more. At your house, you computer when it is switched off. They Q: The printer is not connected to the are not plugged into the same power supply.

> A: This sounds more like a wiring problem in your home. When a laser printer is turned on, it causes a big surge of power. It also sounds like your laser printer is old.

From the audience: I have DSL, and it problem with my laser printer. I had a From the audience: I had the same four-box circuit, 20 amp panel I brought from my office, and that solved the problem.

> The house wiring was not adequate to accommodate the entire load when that printer came on. It did not turn anything off, but lights dimmed, and you knew it was sucking a lot of energy.

# *(Continued from page 7)*

**Time Warner pricing** 

Q: Can you talk some more about Time Warner because I have the middle tier?

I also have another question the CDs that are sold at Costco and other places, like we have for raffle prizes, for music — are they the same type of disk as for data now?

A: Any cable speed is higher than the highest DSL, which would be at least 3 Mbps.

Time Warner offers "up to 10 Mbps," "up to 15 Mbps" and "up to 20Mbps." (Fig. 1.)

Verizon, my telephone provider at home, offers DSL at 768 kbps to 1 Mbps, 1.5 Mbps to 3 Mbps, 4 Mbps to 7 Mbps and finally 10 Mbps to 15 Mbps (Fig. 2). According to these charts, you are getting the best deal of the two (price over speed).

 As to CDs for music and data, yes, they can be used for both.

How many of you have an iPod or an MP3 player, and how many of you still put plastic into your car radio? The radio installed in your next new car will probably not have a disk slot; it will have a hole into which you plug a jack that connects to a portable device.

Good news, they do make CDs that are just blank music CDs. If you want to spend the money, go for it. I believe the music CDs differ from other blank CDs and they are supposed to last longer and be of higher sound quality. However, if you are going to play the CD only twice in the

next 100 years, what difference does Fig. 2: Verizon offers DSL at 768 kbps to 1 Mbps, 1.5 Mbps to 3 Mbps, 4 Mbps to it make what quality it is? On the 7 Mbps and finally 10 Mbps to 15 Mbps. other hand, if you play music every

day, go ahead and get the more expensive blank music CDs.

# **Using headphones while driving**

Q: Did you say that you use your iPod and headphones while you are driving?

A: No. What I am saying is that my car radio has a hole in it so I have a mini jack wire that has one end that goes into the headphone jack on the iPod and the other into my car radio and then music comes out of the car speakers. I also have a car radio that has a USB jack and an SD card slot so I can have a USB stick with all the Beatles on it and I plug it in and it literally goes through all of their albums. When I am tired of listening to the Beatles, I unplug the USB stick and plug in a stick for Mozart or something else.

# **Defragging issue in Windows 7**

Q: I had a quick question. When I had XP and defragged the hard drive, a graphical interface came up and showed you how badly it is fragmented. In Windows 7 it does not show up. Is there a way to see that?

A: That is interesting. No, the Windows 7 version of defrag doesn't have that pretty graphical display as it works. By the way,

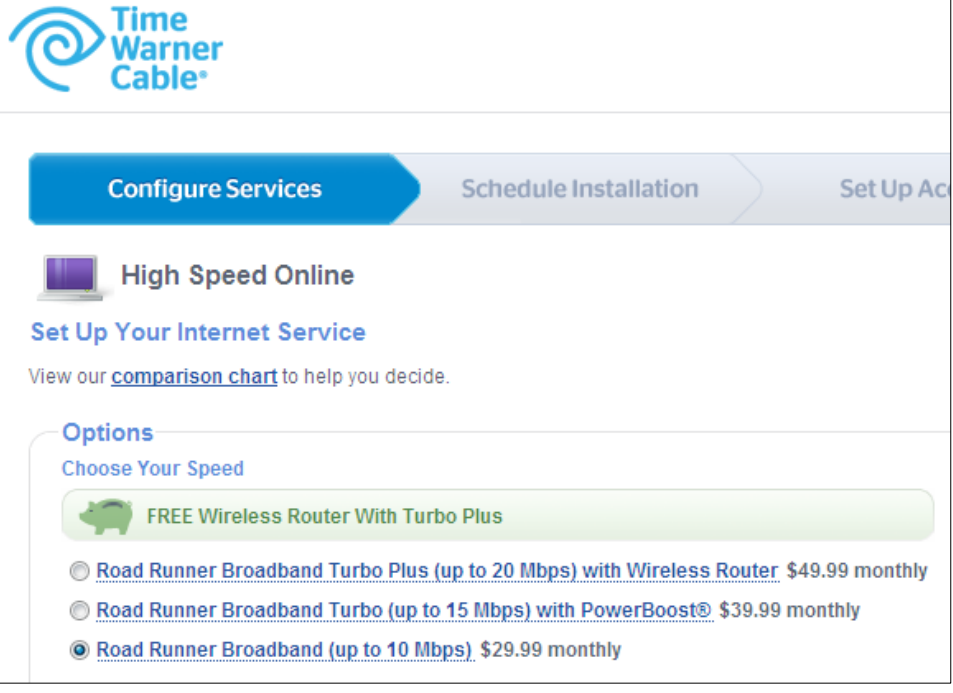

Fig. 1: TimeWarner offers "up to 10 Mbps", "up to 15 Mbps" and "up to 20Mbps".

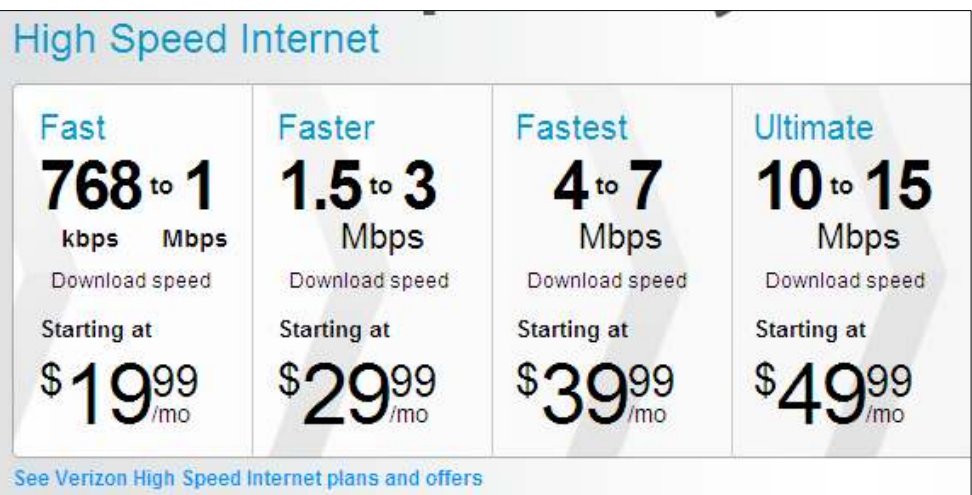

## *(Continued from page 8)*

Windows 7 SP-1 is out and by the time you read this in The Outer Edge you can find it through Windows Update. If you want it today, you can Google it and get to the Microsoft download page (http://www.microsoft.com/downloads/en/details.aspx? FamilyID=c3202ce6-4056-4059-8a1b-3a9b77cdfdda) and you can manually download it and be up and running. It is a huge up-

date so they cannot give it to everybody at the same time. If you go to the Web site it is available for 32-bit and 64-bit. Size of the SP1 is 500 MB for 32 bit and 800 MB for 64 bit. The Service Pack would not be an optional update.

From the audience: I was gone for three weeks, and when I got back, my Windows 7 had 14 updates it downloaded during the time I was gone.

A: To tell what version of Windows you are using, go to Start, right click on Computer, left click to Properties, and it will tell you what version you have in the middle of the screen under system like you see here (Fig. 3).

If you are buying a new machine and want to have 64 bit, you are going to need at least 2 GB of RAM, and 4 GB RAM would be better, a very good processor and new hardware.

The safest and more economical all around is with 32 bit, especially for those who are upgrading old hardware and have not had any higher than 32-bit machines on XP.

## **Defragging in safe mode**

A: Every couple of weeks I defrag my computer, and while Fig. 3

I was waiting for it to defrag, I read the fine print, where it says for best results, defrag in safe mode. Is that actually true? Q: Yes. Partly because of the speed. When you try to defrag in regular mode in Windows 7 it will work; it just takes a lot

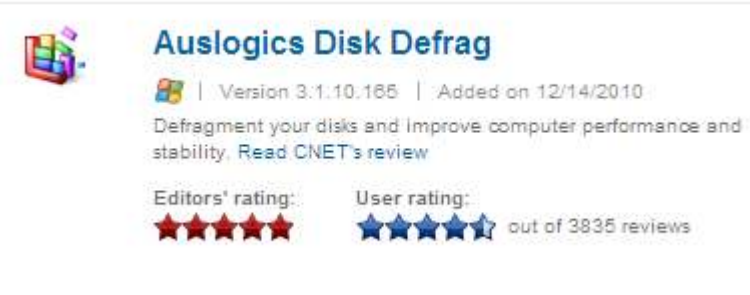

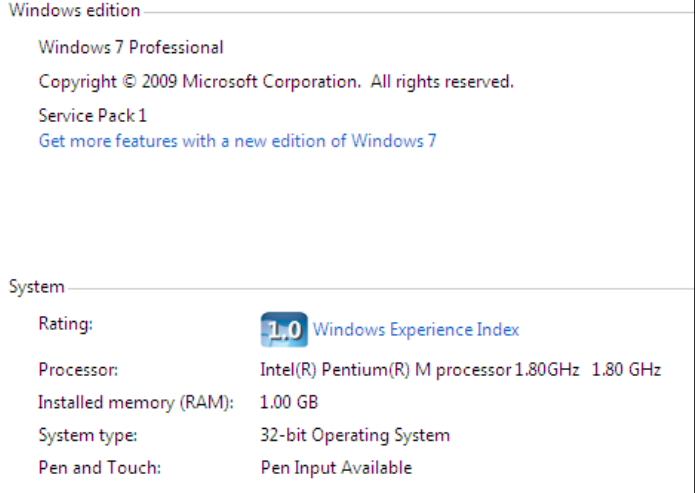

longer. For best performance and speed, I use a third-party defrager which I believe is on the CIPCUG freeware flash drive. I do not even use Windows defrag.

 It is Auslogics Disk Defrag, a free and extremely fast disk defragmenter that will speed up your computer by optimizing the file system. If you Google it, there will be a free Download — for Auslogics Disk Defrag and Auslogics Boost Speed (Fig. 4).

# **Degragging the registry**

 Q: From the audience: What about defraging the registry?

 A: Anything to do with the registry, I tend to be a bit leery of. I have discussed this with others, and anyone who claims they can do something to the registry to make your computer 100 percent faster — well, a lot of registry stuff is snake oil. It really does not do what you think it does, it is just one big text file. No big deal, but if you want to play with yours, you can. Just make sure you back up everything before you try anything with the registry.

## **Repartitioning in Windows 7**

Fig. 4

Q: Is repartitioning the hard drive in Windows 7 easy?

A: Using the Computer Management tool in Windows 7, it looks like this (Fig. 5, next page). I got there by tapping the Windows key and typing "computer" into the search box. Computer Management will then show up at the top. Click it and then double click on Storage, double click on disk management and you will see your drive 0. Here you see mine is divided into System Reserved 100 MB NTFS (DO NOT TOUCH THIS) and C: 148.95 GB NTFS.

Now you are saying you have two partitions, a C and D is that correct? You would like to shrink D and make C bigger. OK — the first step is BACK UP. This process is not for everyone.

A: Start with D: Right mouse click and select Shrink Volume (Fig. 6, next page). Let it do it. Click apply and then go into your C drive and extend.

FOR EVERYONE: Back up everything before you attempt this, just in case. For instance, if you had someone in the house running a laser printer at the same time, you would not see anything again.

As I understand it, you may want to just eliminate the D partition and give all the space to C. Great, just make REALLY sure you have copied everything out of the D partition. and then you would use the above steps but select Delete Volume. Then you can Extend the Volume of your C to use your whole drive.

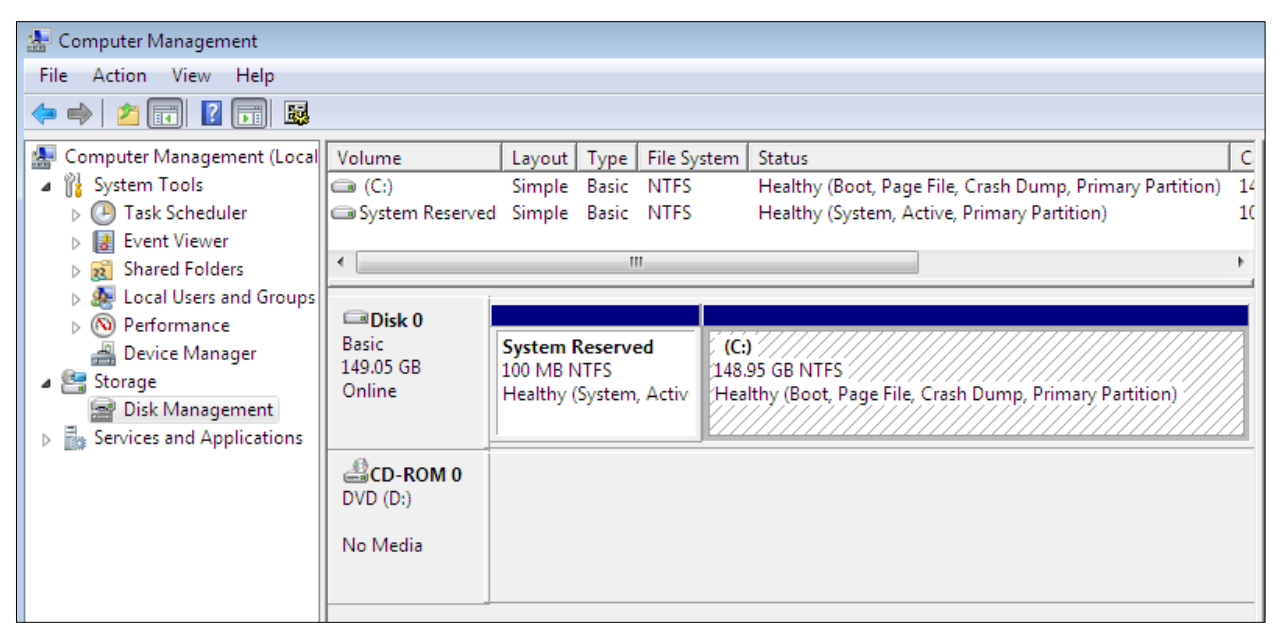

Fig. 5, above, and Fig. 6, below right.

## *(Continued from page 9)*

## **Backing up in Windows 7**

Q: With Windows 7, can you back up to more than one drive and also to an external drive?

A: Yes. In fact, the Windows 7 backup is designed to accept an external drive or even a secondary drive inside your computer. It works best not in the C drive but somewhere else. In fact, there is one available now at the raffle table. It is a 2 TB external hard drive. If I take that out of its box, plug it in now to this machine to which it has never been attached before, plug it in, wait 10 seconds or so until it is recognized, and go to back up, it will immediately realize what it is and be able to back up to it. Tomorrow, I get a different one, I plug it in and I want to back up again, and it will do it just as easily. I can make a backup image to every hard drive in the world if I wanted to; there is no limit. How do you recover?

 How many of you have your Windows 7 install CD? Actually, that is not really important. When you finish the image backup, on the left of the screen, it will say Create System Disk; click that, get a blank CD, plug it into your drive, it will burn it. Label it "Recovery CD" and put it somewhere special. Now some day I discover that this hard drive is dead. I literally unscrew it, pull it out and put a brand new hard drive in, turn the computer on with the CD in the disk tray and it will boot to the

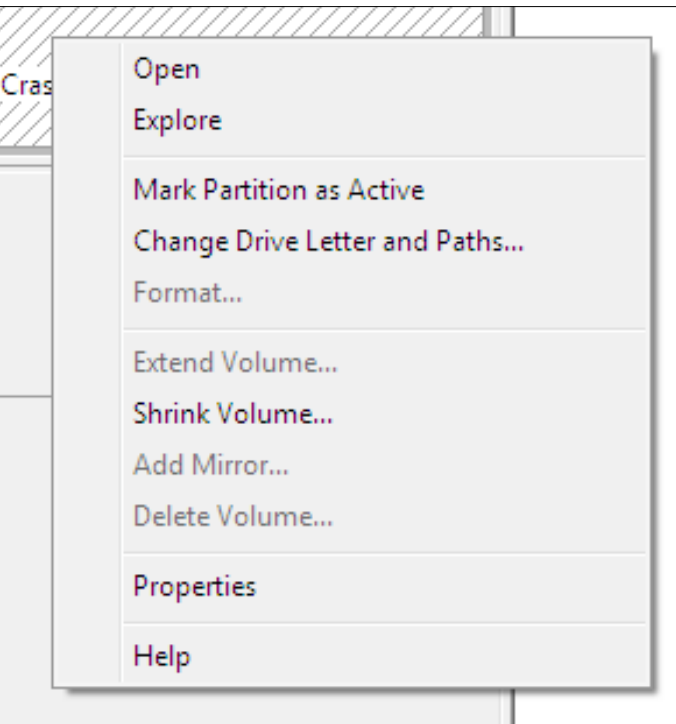

CD and say, "There is nothing on this hard drive, what do you want to do?" Pick I want to restore the image on the external hard drive.

## **Starting the image program**

Q: Where do you go to start image?

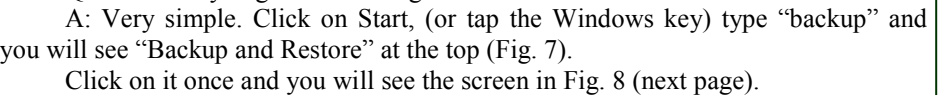

 On the left you will see Create a system image. Click once.

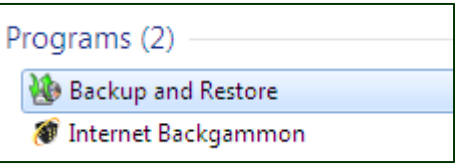

Fig. 7

*(Continued on page 11)* 

# *(Continued from page 10)*

If you have more than one drive in your computer or an external hard drive like the wonderful door prize today, a 2 TB HD, then when you click on the Create a system image your computer will ask "Where do you want to save the backup" and if your external is plugged in, it will see it and suggest that as the best place to back up to (Fig. 9).

After you create your system image, grab a blank CD and click on "Create a system repair disc" as seen

in Fig. 8, click and boom, done. The repair disk is Fig. 8. really cool. It is not an entire copy of Windows, it is just enough for you to restore your image. It also does a little bit like a check disk on there in case your computer does not boot, you can try the repair disk to do a general check disk, that sort of thing. Again, this was so smart to have built this into Windows so that you do not have to worry about third-party stuff anymore. They got that right finally.

Now if something should happen and you do not have a Windows Disk to re-install Windows, no problem — just boot with that system repair disk, make sure your external HD is plugged in and it will restore EVERY-THING — programs, e-mail, data — automatically.

This is really helpful if this hard drive starts running out of room and you want to get a bigger one. This is exactly what you do. You back up to an external hard drive, create a CD, which is part of the program, put in the brand new, bigger hard drive, restore your image,

and you will then not need me anymore. I should not Fig. 9. give away my secrets.

Partitioning is unnecessary in Windows 7 (my opinion). I remember back when Gene Barlow was promoting Acronis, a backup program, in fact he did a webcast for one of our meetings. I understand the concept of having separate partitions for Windows, data, etc. for the purposes of backing up (partly, I understood, because the backup medium was smaller than your whole HD), but it is no longer needed with Windows 7 and external hard drives. If you want to keep doing it, so be it. It is your computer.

# **If you want, there are already videos on YouTube that demonstrate all of this.**

There is something new coming soon called Windows Premiere, Microsoft Premiere. However, we will discuss that when it drops. Right now, it is not available to the public.

# **Support for MailWasher**

Q: I have MailWasher for free, but I do not know how to run it. Do you know where to get the specific instructions on how to use Mail Washer?

A: Basically, you can Google "MailWasher." What I understand is that it's a third-party spam fighter. It looks at your e-mail when it comes in, and it washes it by trying to separate your Viagra ads, getting them out of the way and junk you do not care about. I am not sure if it includes a free anti-virus program. Google it and see if there are frequently asked questions or how to use it.

Q: I have done that, and it comes up with a lot of third-party comments and so forth.

 A: If you get a free program, you can guess what kind of support you are going to get. However, you came to the right place, you paid your membership and you are getting free advice from other users. Getting something free on the Internet — and I have heard about MailWasher and it is not written by someone in the Ukraine trying to sneak something behind you, but supporting it is tough for the people who made it because they let it be used for free. So I do not know the answer, but I know people who have it installed. I do not know how good it is, or how it does what it does. If you do find out, please come to the SIG next month and share your information with all of us. You could try reading this:

http://www.mailwasher.net/frequently-asked-questions

 (A quick start guide for the paid version of the program is at http://www.firetrust.com/en/products/mailwasher-pro/quick-startguide. — Editor)

# **March 2011 Conserverse Edge Page 11 Conserverse Edge Page 11 Page 11**

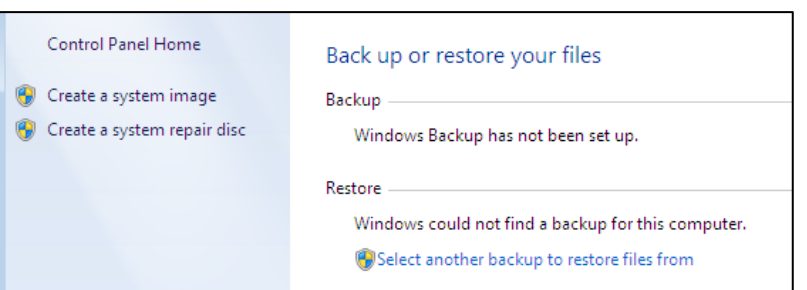

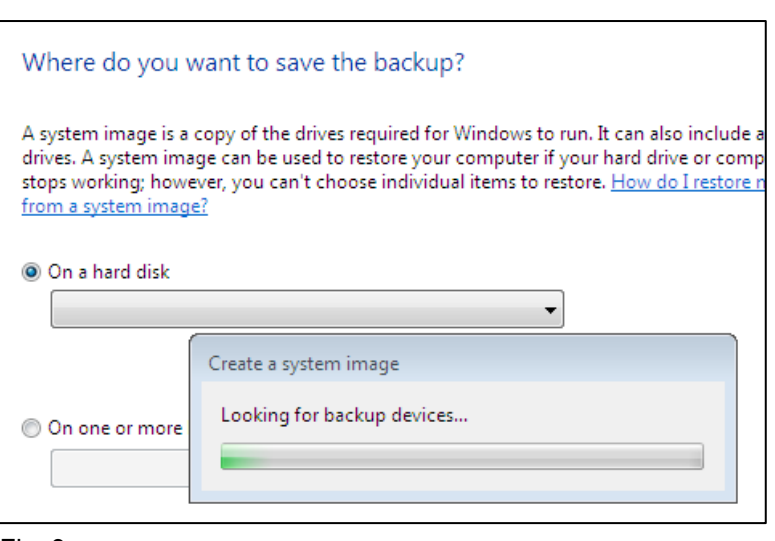

# Program: PremiereOne **Computers help catch Ventura's criminals**

# **By John Weigle**

*jweigle@vcnet.com* 

momputer technology is helping<br>the Ventura Police Department<br>catch criminals and improve its<br>record-keeping, our February<br>speakers demonstrated. the Ventura Police Department catch criminals and improve its record-keeping, our February speakers demonstrated.

Cmdr. David Wilson and System Specialist Matt Moore showed Motorola's PremiereOne software, which helps dispatchers and officers in the field have as much information at their fingertips as possible for every call, and the audience interest was made clear by the many questions.

"Most modern police departments,

call a computer-aided dispatch system," keeping. Earlier, all that information had gram and chose Ventura. to be handwritten by officers in the field different person.

has been computerized to some extent for continued as officers reported what fea-20-30 years for three major purposes: tures they used and didn't use, what butcomputer-aided dispatch, mobile use and tons should be placed where, screen concompanies that produced police software

even smaller ones, have a basic what we and decided to develop a single new pro-Wilson said. Dispatchers put information company searched nationwide for a pointo the system and it starts the record-lice agency to be a beta site for the program, PremiereOne, to replace them. The

and then transcribed for the records by a and mobile system went online in June Ventura was probably the first depart-ment. "Like anything, unless you use it in ment in the county to have computers in a live environment, you can't really get officers' cars, he said. The department the flavor for it," Wilson said. Tweaking records management. A few years ago, trast and even the size of the box to type Motorola had bought several smaller in license numbers they're checking — The computer-aided dispatch system 2009, after about two years of develop-*(Continued on page 13)* 

**More Q&A: Picasa, automatic defragging** 

*(Continued from page 11)* 

**Support for Picasa** 

Q: How about Picasa and how to use that program?

A: This is a free photo editing program, although you can Google "Picasa users group" or something like that and see what tips and tricks and suggestions are given. I like IrfanView (also on the CIPCUG flash drive) because Picasa to me is a little more complex than Irfan-View. It does the same thing, but Picasa, I feel, is really more for Adobe Photoshop users who do not want to pay for the Photoshop program, but still want to have all the tools and the tool bars and things like that. However, it can be very confusing. Ask if anyone else uses Picasa and what they think of it. (The official Picasa help site for the program and its albums is at http://picasa.google.com/support/bin/ topic.py?hl=en&topic=14609. — Editor)

### **Browsers are slow**

Q: I have Internet Explorer, and it is taking forever to open up any Web sites; however, Firefox takes even longer. Is it the settings, or what could be the problem?

A: Just do not use Internet Explorer; it temporarily, go the same Web sites and toolbars, some complexities, and other will come back.

from Firefox, but Internet Explorer secu-up for the newsletter, e-mail advertise-PARTICULARLY Internet Explorer 6 you want only the update. and 7. Also make sure you have all the latest Windows updates.

Check how many toolbars you have, whether you see them or not. To uninstall them, go to Add/Remove Programs, uninstall because although you do not see them, they are still there and could be one of the problems.

I had a customer in the shop yesterday asking, "How did I get this?", "How did I get that?", etc. A lot of you see pop ups that say Java needs to update or Adobe Acrobat needs to update and those you come up and say, "OK, we are updating. Do you also want the McAfee Security Scan?" and it is already checked, "also do you want the Ask toolbar?" and that is already checked, etc. Be very careful and look for the extras with boxes already checked and uncheck them if you do not

see how fast they load. Only use Internet stuff. There are a lot of those hidden Explorer when you absolutely have to for things now. The good news is that almost possibly your bank or other sites that all of them have a check box saying, "I need it. I am actually even moving away also want this, that and I also want to sign rity holes are being found all the time. ments, etc." Uncheck all of those because

# **Automatic defrag in Windows 7**

Q: Windows 7 automatically defragged my hard drive. Why would I want to defrag manually when it does it automatically?

A: You just ignore others and let Windows do what it is going to do automatically. Now, there are some people who want to be in control of their computers. They can do whatever they want, but you do not have to.

### **Russian spam**

need to update. However, when they ads I am receiving? I thought I got rid of Q: What is happening with the e-mail most of them, but now I get some from Russia.

> A: Matt Cutts is the man who is responsible at Google for cutting down spam in gmail, and it is his job to write algorithms.

seriously, use Google Chrome, just install nothing else, no free additions such as will find a way to get around it and they want them. You just want the update, it is an arms race. Eventually someone Google is taking it very seriously, but

### *(Continued from page 12)*

important when the number is punched in while the officer is driving, Wilson said.

officers' computers, which can be removed from the car, rather than being handwritten by officers and then typed in by someone else. Reports can now be in we can have a really good idea of what support behind it," Wilson said. Mothe system within half an hour after the his (Moore, in the example) criminal re-torola's techs in Chicago can dial in to officer files it, he said, adding, "We're cord looks like, we can have a photo of help with problems. trying to automate everything we do."

The license plate check searches databases around the country to find information on whether the vehicle was stolen or involved in a crime. Previously, dispatchers had to run the searches and then relay the information to officers by radio.

A people search seeks information about missing persons; federal, state and local wanted persons; DMV records; and for addresses will be pulled up almost internal records. If any returns show that immediately. a person is wanted or armed and dangerous, the listing is in red, giving officers an can take fingerprints and match them to obvious warning.

The system includes map overlays, starting with a GPS routing system, along and booking photos from most law enwith maps of multifamily complexes, building footprints with addresses for them, and sometimes even photos of homes. A list of any police calls to the location, along with lists of any special include something like "the resident of the home three doors away has a large collection of guns and hates cops," Wil-into the system through e-mail, he said, what it was two years ago to what it is son said.

computers and learn the system fairly quickly, but that wasn't the case when have photos of their children on cell computerization began, Wilson said. "We went live with these several years ago, 10-15 years ago. They were fixed com-crime or help police catch criminals, Wil-changed by telephone, he said in answer puters in the cars. Touch screens drove son said people should be alert for strange to a question. with them. Now we have portable laptops. Matt encountered a couple of broken screens a couple of times, probably based on a little frustration."

In answer to a question about cameras in the city, Wilson said some are cameras pictures of cars going through red lights.

When a dispatcher gets a call that she searches the databases for informa-than to regret *not* calling." tion about Moore. She can send that information, and a picture if one is found.

about the only agency that can do that," Wilson said.

him, if we have a hazard on him, meaning week ago and when he took him to jail Matt said. 'Next time I see a cop, I'm going to kill him.' That happens a lot. and that information will come across," Wilson said. Similarly, useful information

Devices are even available so officers get to them saves lives," he said. those in several databases.

The system can access DMV photos forcement agencies in California. Local information on gang monikers, tattoos, scars, prosthetics, and other identifying information is also available.

"All these tools are crime-fighting names.

Most newly hired officers are used to utes. This is especially useful in cases of Cell phone photos can be imported and be distributed to officers within minmissing children because many parents PremiereOne. phones.

> happenings in their neighborhood and be dispatcher walk you through the information needed, both to remain calm and to missing vehicles are located, he told anbe sure everything useful is relayed.

to detect traffic, and others are to take not complete, are especially useful, he Wilson said, and the department has al-License plate numbers, even if they're

"The databases that we have access to next upgrade will be to Windows 7. The

Reports are now taken directly on the else can do that right now. We're just The application is CPU- and memoryare amazing," Wilson said, and provide department's servers are run by Microsoft all kinds of information about names of SQL 2005, which will be upgraded to 64 people and addresses in the city. "No one bit SQL 2008 in the next few months. intensive.

> "Before an officer is even on scene, cal part of our work that we have a lot of The computer system "is such a criti-

that, let's say, an officer stopped him a the East Coast have visited Ventura to see Police agencies from Australia and how the system works, he said.

We'll flag him in our records manage-you can get to the scene 10 seconds, 15 ment system and in our dispatch system, seconds quicker, or the officer can get "It's hard to articulate," Wilson said, "but it really has saved lives, because if that data ahead of time so he goes, 'hey I'm going to park about a block away and walk in on this one because this guy is a little weird,' all the information you can

> Moore added that the move to PremiereOne has made his job much easier because it's all based on one system. The department had one server dump itself and shut down, but the dispatchers never knew about the glitch, even though Moore did because his phone was ringing immediately.

hazards there or within a certain radius, tools," Wilson added. Aliases used by ups and a generator and is working on comes up. The radius warnings could people arrested are linked to their real major upgrades to its dispatch center, The Police Department has UPS back-Wilson added.

> "We've helped build this system from today," Wilson said, and the department is proud of the work that it has put into

Asked what people can do to prevent but some information must still be ex- Local law enforcement agencies can communicate with each other by radio,

willing to report them to police. Let the to OnStar's GPS system, but OnStar has The department does not have access dispatchers who deal with police when other questioner.

Matt Moore is involved in a disturbance, said, and Moore added, "It's better to call access to video cameras of schools, for said. "If you ever doubt if this a 911 call, ready used home security systems to call 911. We're not that busy," Wilson catch criminals. It hopes to increase its Moore said the officers use rugge-shooting incidents. It already shares acdized laptops running Windows XP. The cess to the Pacific View mall's cameras. "We know video is the way to go," instance, during emergencies, such as

*(Continued on page 14)* 

month.

# **Members' classified ads**

to 105 characters, including spaces and to one ad per member per month. Copy has to be to John Weigle, editor of TOE (editor@cipcug.org), within the week after the regular meeting. Otherwise, the ad is held to the following

# **For sale**

Classified ads are free to **Wanted** members. Each ad is limited

> **Other categories as needed**

**The Outer Edge is printed and prepared for mailing by:** 

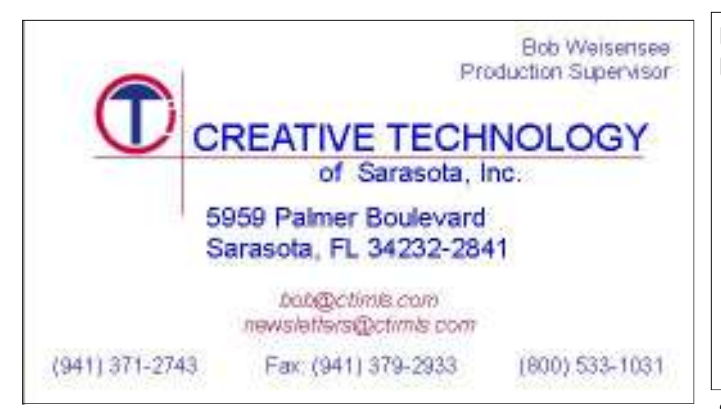

# User group members SAVE 40% off print and 50% off ebooks

**ENTER DISCOUNT CODE: DSUG** 

# O'REILLY

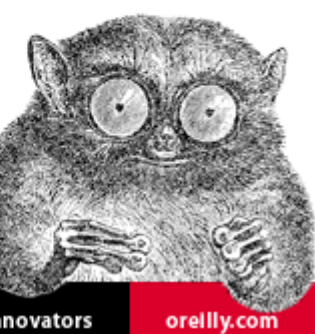

Spreading the knowledge of innovators

**Practice safe computing: Back up, back up, back up (And then test the backup to be sure it worked)** 

# **LibreOffice — is it the next-generation OpenOffice suite?**

# **By Bill Wayson**

 *bwayson@gmail.com* 

**O penOffice.org has long reigned as the premier open** source office.org has long reigned as a serious contender to the dominant Microsoft Office. Recent events have cast a cloud over OpenOffice.org, its openness, and its source office application suite and as a serious contender to the dominant Microsoft Office. Recent events have cast a cloud over OpenOffice.org, its

**Penguin's Lair** 

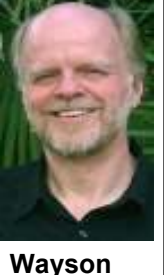

events so that you can make an informed decision when choosing an open office application suite.

 First, a bit of history. StarDivision Corp. was formed in 1984 to develop, maintain, and sell StarOffice, a cross-platform office application suite. By the late 1990s, they had a version that ran under Linux, and free versions became available in 1998, gaining it a significant user-base of Linux aficionados. In 1999, Sun Microsystems purchased StarDivision Corp., and soon released StarOffice under an open source license, renamed OpenOffice.org. Sun continued to sell

StarOffice, but it was based on OpenOffice.org. It was during

*(Continued on page 15)* 

# **More on PremiereOne ...**

## *(Continued from page 13)*

Moore said it would be helpful if everyone who has video home security knew how to get the video off so police could use it.

The department hopes to develop more cameras at intersections in downtown Ventura, which, he said, is becoming an entertainment center where fights can break out. Dispatchers would be able to get feeds from cameras at intersections closest to police calls.

Police would also like to have dash cameras in all police cars, but that's expensive and won't happen immediately. "Video is our future, and we're probably about four months away from really getting our command center going," Wilson said. "We need to wirelessly connect our city, and we're looking at a lot of different options right now, but, again, it comes down to money."

The city does not plan to have officers carry video cameras at all times because of the costs of the support, he said.

An audience member asked if it's legal to put a video camera in the front of your house. The answer is yes, Wilson said. However, it's not legal to aim the camera into a neighbor's window. Just to be safe, however, if the surveillance is in the house, Wilson said, he'd probably put a sign on the door warning his visitors of the surveillance.

### *(Continued from page 14)*

choice for most major Linux distributions and had chafed at Sun's reluctance to suites: OpenOffice.org 3.3.0 and LibreOfand users. Sun, in turn, was purchased by incorporate new features in the official fice 3.3.1. While both are based on essen-Oracle Corp. in 2009. Thus, Oracle has released versions. become the sponsor of OpenOffice.org almost daily.

source projects quickly raised concerns in vest it in an independent group of com- to replace OpenOffice.org with LibreOfabout its intentions for OpenOffice.org. munity's perspective, Oracle declared Linux distributions were driven by soft- Additionally, its community had long war.

been frustrated with the slow pace of

tionships between Oracle and the various munity to create the separate Document split will likely widen. Many smart develquired from Sun have grown more tense quite stated this way, the foundation's to OpenOffice.org now develop for Li-

Sun's ownership that OpenOffice.org change in the OpenOffice.org suite under tion. There are recently released new verbecame the office application suite of Sun's, and now, Oracle's sponsorship, sions of two open office application and its community. Since then, the rela-developers in the OpenOffice.org com-are split, particularly the developers, that open-source project communities it ac-Foundation in September 2010. While not opers who once were major contributors Having Oracle as the sponsor of open-fice.org's future away from Oracle and of Linux have announced their intentions open source communities. Oracle's posi-munity members. Toward that end, the fice. Knoppix has already converted, and tion as a project sponsor gives it quite a foundation announced it would fork the the next releases of distributions such as bit of power. For various reasons, it is OpenOffice.org code and release its own Ubuntu, Fedora, openSUSE, and others able to unilaterally make important deci-version, calling it LibreOffice, and in-will include a preference for LibreOffice. sions that affect those projects, and Ora-vited Oracle to join and participate. Ora-In other words, there are two choices cle wasted no time making decisions. For cle's response took many open source right now. One has attracted the major example, it killed the Open Solaris pro-observers aback. It declined to participate developers. One has attracted the major ject, and enticed IBM away from the at all, maintaining there was no need for a Linux distributions. The direction and Apache Harmony project, which aims to competitor to OpenOffice.org. And it all future of the other is still largely a guess produce a completely free and open ver-but demanded the resignation from the — the sponsor, Oracle, has yet to say sion of Java (Oracle also obtained Java OpenOffice.org governing council of anything definitive about that. There is through its purchase of Sun). At the same those members who formed and joined some precedent for this situation. Years time, Oracle was not exactly being clear the Document Foundation. From the com- ago, the graphical desktops on almost all All of this led a core group of major Because the communities behind them goal is to wrest control of OpenOf-breOffice. Many of the major distributors Which brings us to the current situatially the same code, there are differences. *(Continued on page 16)* 

# **Ventura County Computers**

Fast, Friendly, Humorous Service... Most of the time

VCC is now selling The Spring Peak 15.6" Notebook which rivals desktop PC performance in a sleek, attractive design with LED Backlit display, discrete VGA, camera. The Spring Peak platform has several unique features such as a docking station, Configuration Center, an accelerometer that works in conjunction with Intel Always Aware and Intel Anti-Theft Technology to lock the hard drive if the notebook is dropped or sound an alarm if it is moved after being activated. Combine this with a Lojack for notebooks subscription and available extended manufactures warranty makes this an impressive unit.

But the real beauty of this notebook is we can build to order. You can choose your features such as OS, 32 or 64 bit, CPU, SSD, RAM, Drive size, Intel Wireless and Blue-Ray. You never have to settle for not having all the features you want.

# (805) 289-3960 2175 Goodyear Ave. #117 Ventura 93003

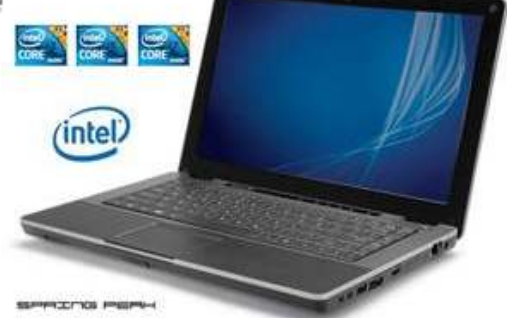

Check out our website for more details or come buy and test one yourself.

Mention this CIPCUG ad and receive a free notebook mouse with your notebook purchase.

# **Where do we go from here?**

*"Where do we go from here* 

*"Now that all of the children are grown up?* 

*"And how do we spend our lives If there's no one to give us a hand "I don't wanna live here no more "I don't wanna stay "Ain't gonna spend the rest of my life "Quietly fading away"* 

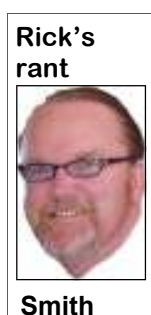

ple Play" from 1980.

now about what it is and what's going to the promised land of computing. So for will be forced to participate in the peonotebook or netbook? Will it be tablet or stamps and the Yellow Pages. iPAD type of design? Will it be a home music and PC? Will it be a super-ultra-the federal government? What if the feds

a PC.)

We can all be assured things are not going those companies 1 would get real cozy<br>don't know what to do or users to see where they think the future of unteer myself as a tech czar for the good<br>say, I go to three places PCs don't know what to do or users to see where they think the future of unteer myself as a tech czar for the good say, I go to three places PCs is going, which consists of Toby and of the people. I can see it now ... The for inspiration: The holy Michael, nobody seems to agree. On one People's PC, everything is standardized, technology side; "The God-be going to cell phone type of devices, one standard that everyone can get behind father" movies, which have and the other thinks the home entertain-whether they want to or not. And for a great quote for almost all ment will take the lion's share of the mar-those who do not get behind our "new of life's situations; and ket. I, your ever so humble PC repair guy, deal" or "change," we will pursue them popular music, which al-haven't a clue. What I do know is a lot of relentlessly with fines, fees and surways has a good song for changes seem to be generational, and the charges till they see the error of their me. In this case, it's The older people get, the more we hang on to ways and give up any individuality they Alan Parsons Project, with what's familiar. Meaning that we're less possess and submit to the will of the state. their hit song "Games Peo-apt to change the way we do things once It will be glorious! E Pluribus Unum! PC What's going to happen some time for a new generation to roll the PC for the people will be provided to the world of PCs in the through to really implement change. So one by those who can afford it. They will next few years? I think this song de-my prediction is most of us will wander be asked to volunteer their resources for scribes the identity crisis the PC is having in wilderness for 40 years while our chil- "The good of the People." If for some right now. It is a little bit confused right dren and grandchildren will take us into reason they cannot see the wisdom, they happen to it. Will it continue to stay a now I'm going to keep doing what I've ple's PC program. And, of course, since desktop with a separate screen, mouse been doing until society finally makes the we will be providing everyone with the and keyboard? Will it be an all-in-one plunge into one direction. If I'm lucky, people's PC we will also reserve the right unit with a touchscreen monitor made I'll be able to continue repairing PCs until to download any propaganda we deem fit. popular by Apple and HP? Will it be a I retire as they go the way of postage So to make use of the People's PC you entertainment device encompassing TV, to computers if they were subsidized by way of thinking. This way, we all move smart-genius phone device that fits in our all of a sudden decided that it was in the pockets or small purse? Will it be an im-population's best interest to promote a plant under our skin or in our brains so certain kind of computing or brand. Just we won't have to bother carrying any-think if you were the vendor who couldthing around with us. (Come to think of n't sell your product on the market by its it, I've seen some people with sufficient own advantages but needed the governmetal sticking out of their bodies to build ment to prop up your product by offering Whatever form the PC morphs into, buy your product. Maybe if I was one of we can all be assured things are not going those companies I would get real cozy to stay the same. Upon my polling of PC with the current administration and volwe've learned a certain way. So it takes for the People. Those who cannot afford Can you imagine what would happen make sure you completely understand our tax breaks and subsidies to get people to will have to watch a daily infomercial to *(Continued on page 17)* 

**More on Penguin's Lair ...** 

#### *(Continued from page 15)*

forked Xfree86 and continued developing should be giving serious consideration to Web site for more information. and maintaining their own version. In far LibreOffice. It looks like the favorite in less than a year, all the major Linux dis-this horse race. tributions converted to X.org with little or for most of us, Xfree86 is little more than to the March Linux SIG meeting on Tues-computing.

ware from the Xfree86 project. But some scenario is playing out between OpenOf-County Computers in Ventura. We will discontentment arose, leading to the fice.org and LibreOffice. Anyone using install LibreOffice on the CIPCUG PC founding of the X.org project, which or considering an open source office suite and take a look at it. See the CIPCUG a historical memory. So far, the same day, the 22nd at 6:30 p.m., at Ventura

no disruption noticed by users, and today learn more about Linux and FOSS, come son@gmail.com. Until next month, happy If you have questions or would like to cover, drop me a line at bway-If you have a question or topic you would like the Lair or Linux SIG to

# **Security risks in social networking sites**

# **By Mindi McDowell**

*Produced 2006, 2009, 2011 by US-CERT, a government organization.* 

The popularity of social network-<br>
ing sites continues to increase,<br>
especially among teenagers and<br>
young adults. The nature of<br>
these sites introduces security risks, so ing sites continues to increase, especially among teenagers and young adults. The nature of you should take certain precautions.

# **What are social networking sites?**

Social networking sites, sometimes referred to as "friend-of-a-friend" sites, build upon the concept of traditional social networks where you are connected to new people through people you already know. The purpose of some networking sites may be purely social, allowing users to establish friendships or romantic relationships, while others may focus on establishing business connections.

Although the features of social networking sites differ, they all allow you to provide information about yourself and offer some type of communication mechanism (forums, chat rooms, e-mail, instant messenger) that enables you to connect with other users. On some sites, you can browse for people based on certain criteria, while other sites require that you be "introduced" to new people through a connection you share. Many of the sites have communities or subgroups that may be based on a particular interest.

# **What security implications do these sites present?**

Social networking sites rely on connections and communication, so they encourage you to provide a certain amount of personal information. When deciding how much information to reveal, people may not exercise the same amount of caution as they would when meeting someone in person because:

● The Internet provides a sense of

# **More on Rick's rant ...**

## *(Continued from page 16)*

forward to the future as one.

Wow, I'm so excited I think I'm going to run for public office right now. "The right PC, right now" will be my slogan. Onward and into the breach, my friends.

anonymity.

• The lack of physical interaction provides a false sense of security.

see it.

• They want to offer insights to impress potential friends or associates.

While the majority of people using relationships online and then convince about the amount of information you reunsuspecting individuals to meet them in veal or agreeing to meet them in person. person. That could lead to a dangerous ing attack (see Avoiding Social Engineer-various topics, including their own identimation). Using information that you pro-malicious intent; it could be unintencould impersonate a trusted friend or con-to verify the authenticity of any informavince you that they have the authority to tion before taking any action. access other personal or financial data.

Additionally, because of the popular-tage of a site's privacy settings. ity of these sites, attackers may use them information without your knowledge.

# **How can you protect yourself?**

• Limit the amount of personal information you post. Do not post information that would make you vulnerable, such as your address or information about your schedule or routine. If your connections post information about you, make sure the combined information is not more than you would be comfortable with strangers knowing. Also be considerate when posting information, including photos, about your connections.

• Remember that the Internet is a public resource. Only post information you are comfortable with anyone seeing. This includes information and photos in

• They tailor the information for their remove the information from a site, saved friends to read, forgetting that others may or cached versions may still exist on other your profile and in blogs and other forums. Also, once you post information online, you can't retract it. Even if you people's machines (see Guidelines for Publishing Information Online for more information).

these sites do not pose a threat, malicious makes it easy for people to misrepresent people may be drawn to them because of their identities and motives (see Using the accessibility and amount of personal Instant Messaging and Chat Rooms information that's available. The more Safely for more information). Consider information malicious people have about limiting the people who are allowed to you, the easier it is for them to take ad-contact you on these sites. If you interact vantage of you. Predators may form with people you do not know, be cautious • Be wary of strangers. The internet

situation. The personal information can thing you read online. People may post also be used to conduct a social engineer-false or misleading information about ing and Phishing Attacks for more infor-ties. This is not necessarily done with vide about your location, hobbies, inter-tional, an exaggeration, or a joke. Take ests, and friends, a malicious person appropriate precautions, though, and try ● Be skeptical. Don't believe every-

• Evaluate your settings. Take advan-

to distribute malicious code. Sites that may allow anyone to see your profile, but offer applications developed by third par-you can customize your settings to restrict ties are particularly susceptible. Attackers access to only certain people. There is may be able to create customized applica-still a risk that private information could tions that appear to be innocent while be exposed despite these restrictions, so infecting your computer or sharing your don't post anything that you wouldn't The default settings for some sites want the public to see. Sites may change their options periodically, so review your security and privacy settings regularly to make sure that your choices are still appropriate.

> ● Be wary of third-party applications. Third-party applications may provide entertainment or functionality, but use caution when deciding which applications to enable. Avoid applications that seem suspicious, and modify your settings to limit the amount of information the applications can access.

> • Use strong passwords. Protect your account with passwords that cannot easily be guessed (see Choosing and Pro-

# **Tor provides free anonymity online**

**By Dick Maybach** 

*n2nd (at) charter.net (Reprinted by permission)* 

The comprimer of permission,<br>
you are online in two ways: (1)<br>
It prevents other users of the<br>
network you use to reach the<br>
Internet (for example a public Wi-Fi hotyou are online in two ways: (1) It prevents other users of the network you use to reach the spot) from seeing the data you exchange and with whom you communicate, and (2) it hides your identity from those with whom you communicate. For most of us, item (1) is more important. For example, when we use a Wi-Fi hotspot to access the Internet, every byte we send and every one we receive is accessible to all its other users. One defense would be to add a separate defensive tool for every offensive one, which is the approach taken to foil Windows viruses. The result will surely be the same — an everincreasing kit of defensive programs to counter the never-ending supply of offensive programs. A much sounder approach is to run *Tor*, which defends against all such attacks; as a result, you need install only one tool. Item (2) is probably less important to you; it prevents sites you visit from knowing who you are or what other sites you've visited. We are seeing ever more intrusions into our privacy by

discussions with the law.

unpleasantness or risk. This feature also bust; there is no single point of failure. allows you to circumvent restrictions that your ISP has placed on the Web sites you cess the Internet with it, you first commuactivists, reporters, the military, and law an encrypted link (one with a URL begin-

Tor consists of two parts — a public,

governments and businesses, and Tor was secure virtual private network (VPN) and developed to help us preserve our pri-the software to access it. The software is vacy, safety, and dignity in the face of free and available for Windows, Mac OS this. Although Tor is legal in all coun-X, Linux, and some smart phones at tries, you can do illegal things using it. In http://www.torproject.org. Most PC and this way, it's similar to the gas pedal on Mac users will want the *Tor Browser*  your car, which is essential if you want to *Bundle*, which includes the Firefox go someplace, but must be used with re-browser. (For reasons you can read on the straint to avoid awkward and expensive Tor Web site, neither Internet Explorer Tor hides not only what you say, but ing.) The Tor VPN is distributed and acalso whom you say it to. You could use it cessible worldwide, is free, and is proto communicate back home from a loca-vided and maintained by volunteers. Betion where disclosing your country of cause the network consists of thousands origin or religion might expose you to of independent Web sites, it's quite ronor Safari is suitable for secure brows-

visit. It's used by individuals, businesses, nicate with a *Tor Directory Server* over enforcement for investigations and to ning https://). Here, you obtain a list of protect themselves, their organizations, available *Tor Nodes*. The Tor software on and those with whom they communicate. your computer selects at least three of Using it, you can surf the Web, exchange these; call them Node 1, Node 2, and e-mail, use instant messaging, and trans-Node 3. It then sets up a secure link to fer files. However, please don't just in-Node 1, which forwards your traffic to stall it and assume you're safe. You need Node 2, which forwards it to Node 3. All to change some of your habits and recon-these links are secure, and only Node 3 figure your software. Tor by itself is *NOT* can decrypt your packets. Finally Node 3 all you need to maintain your anonymity. sends your packets to your desired end How does Tor work? When you ac-*(Continued on page 19)* 

# **More on social networking dangers ...**

#### *(Continued from page 17)*

tecting Passwords for more information). If your password is compromised, somecount and pretend to be you.

• Check privacy policies. Some sites addresses or user preferences with other your computer against known viruses, so companies. This may lead to an increase in spam (see Reducing Spam for more the virus before it can do any damage information). Also, try to locate the pol-(see Understanding Anti-Virus Software icy for handling referrals to make sure for more information). Because attackers Networking Services that you do not unintentionally sign your are continually writing new viruses, it friends up for spam. Some sites will con-is important to keep your definitions up to tinue to send e-mail messages to anyone date. you refer until they join.

web browser, up to date. Install software present. Although many of these sites updates so that attackers cannot take ad-have age restrictions, children may mis-

option is available, you should enable it.

you may be able to detect and remove

• Keep software, particularly your the threats that social networking sites Children are especially susceptible to

one else may be able to access your ac-tems offer automatic updates. If this and guiding them to appropriate sites, may share information such as e-mail ware. Anti-virus software helps protect Keeping Children Safe Online for more vantage of known problems or vulner-represent their ages so that they can join. abilities (see Understanding Patches for By teaching children about Internet more information). Many operating sys-safety, being aware of their online habits, ● Use and maintain anti-virus soft-become safe and responsible users (see parents can make sure that the children information).

Related information

• Socializing Securely: Using Social

On the Net: This document can also be found at http://www.us-cert.gov/cas/ tips/ST06-003.html

For instructions on subscribing to or unsubscribing from this mailing list, visit http://www.us-cert.gov/cas/signup.html.

# **Want a happier, longer life? Volunteer!**

### **By Sr. Dorothy Robinson**

*Editor, Olympia Microcomputer Users Group, WA December 2010 OMUG News www.olymug.org / newsletter (at) oly-*

# *mug.org*

# *Reprinted by permission*

Ithough there may be some<br>situations where volunteering<br>would not necessarily get you<br>veteran could fill you in on that), there situations where volunteering would not necessarily get you  $\Box$  a longer, happier life (any are now studies showing that people who volunteer at least two hours a week do, in fact, receive health benefits from volunteering.

According to an article by Adam Voiland at http://health.usnews.com, a 2007 report that drew on the results of 30 studies said volunteering can indeed be good for your health. Voiland says the report indicates that "people who volunteer enjoy longer lives, higher functional

# **More on Tor ...**

#### *(Continued from page 18)*

(indicated by a URL beginning with cryption. As far as the end site knows, it off. is communicating with Node 3; it has no way of finding your computer's URL. An eign language. Since they don't know observer on your local network knows where you are, they assume you are lo-using BitTorrent; instead use the I2P netand Node 1; he can't find the location of the Tor site for work-arounds. the end site or read any of your packets. Only Node 1 knows your location, and only Node 3 knows that of the end site. Note that Node 3 can also see the data you exchange, unless you're using endto-end encryption, i.e., talking to a site with a URL beginning https://.

install the Torbutton add-on for Firefox, which allows you to turn Tor anonymous browsing on and off. Turning Tor on to the Internet when away from home, ing without insurance; you can *almost* changes some of Firefox's operation.

heart disease."

and interested, as well as helping stay it alive to fulfill its mission. connected with other people.

locked off we do not flourish."

If we look around, there are friends, some other user group.

OMUG is no exception. All our officers and work experiences have served as and key members are volunteers, and if OMUG officers. You can, too.

ability, and lower rates of depression and you talk to any of them, my guess is that Volunteering keeps a person active part in our computer users group, keeping you'll find they enjoy taking an active

Voiland quoted Steven Post, director bylaws, "shall be to provide a non-profit, of a research group at Case Western Re-educational, self-help organization for serve University that focuses on the personal computer users; to cultivate co-"scientific study of altruism, compassion, operative relationships among computer and service," as saying, "The helping users in our community; and to promote impulse is very fundamental. When it is knowledgeable use of personal computer OMUG's purpose, according to our hardware and software."

neighbors, and family who could use a and why you keep renewing your memhelping hand now and then. There are bership each year. Maybe you have comalso nonprofit organizations whose mis-puter expertise to offer and you enjoy sion is to help people. You may be belong helping others. Maybe you don't know a to one. In fact, if you're reading this lot about computers and are looking for newsletter, chances are you belong to The help. Whatever your reason, computer Olympia Microcomputer Users Group or expertise, or lack of it, is irrelevant to Any group needs leadership, and People with many different lives, leisure Think about why you joined OMUG, participating in leadership of our group.

during normal browsing will be available. the FireFTP add-on is convenient for the

Some sites will be displayed in a for-ries.)

cryption are involved.

better security.

None of the cookies you acquired mail and transfer files. (I've found that mean it's a smart thing to do.

site. Note that if the end site is secure This is because cookies can tell the site latter, but see the Tor site for instructions https://), even Node 3 can't read your you and which sites you've visited. As a exactly.) If you want to use secure instant data. Packets coming to you follow the result, you will have to re-enter pass-messaging, use *Pidgin*, which Windows reverse path, Node 3 encrypts them in words where they are required. These and OS X users can obtain by installing such a way that only you can do the de-cookies will return when you toggle Tor the *Tor IM Bundle*, available on the Web you are communicating with a lot about on how to configure it and follow these site. (Pidgin is in most Linux reposito-

only the URL of the Tor Directory Server cated in the same country as Node 3. See work, http://www.i2p2.de/. See the Tor When you install Tor, you will also I consider it a good trade-off to achieve disable your computer until you return You will see moderate delays while access programs, including some that surfing the Web. There are at least three provide access to your home computer. intermediate sites on the path to your fi-However, if you really need access to nal destination, and several layers of en-files on your home computer, it would be While the delays are noticeable, I a cloud service before you go. Otherwise, haven't found them to be obnoxious, and a power transient or other failure could Many users need only browser access away from home without Tor is like drivsince through it they can also exchange e-always get away with it. That doesn't You can't use Tor for file sharing, i.e., site for how to configure other Internet better to transfer them to your laptop or to home to restore it. Accessing the Internet

# **Pictures clarify this month's Q&A report**

This was an interesting issue to work on because of the addition of eight graphic elements to the Q&A report.<br>When Michael Shalkey checked the transcription for errors and to make any necessary clarifications, he added all addition of eight graphic elements to the Q&A report. When Michael Shalkey checked the transcription for errors and to make any necessary clarifications, he

# **Editor's corner**

 I made one other change this month to see if anyone noticed. I'm not going to explain what it is

column formats, I decided to simply follow Michael's lead and set the portion of the Q&A with the graphics a single column. The lines might be a little difficult to read — I hope they're not, but 10 point type might be too small for that long a line — I decided to try it rather than making the graphics so small they wouldn't be legible anyway.

until the meeting just to see if anyone remembers

juggling the graphics in both two- and three-

 **Weigle** 

the change well enough to mention it.

\* \* \*

 The article about volunteering on page 19 was part of a package of articles provided by Judy Taylour of APCUG, and is fitting at any time of year. You've heard the request many times before, but CIPCUG can always use more volunteers, both to give some relief to the regulars and to bring in new ideas. CIP-CUG runs only because of its volunteers; no members are paid for the work they perform.

For those of you who have already accepted the challenge, we all thank you for your efforts.

And let me thank once again the contributors to TOE, without whose help my job would be considerably more difficult. I've tried to list all the names of this year's contributors in the next column, but if I've missed someone, please let me know. And if you'd like to see your name on the list, prepare an article or write a tip on one of your favorite programs or Web sites. I'd still like to run a regular list of members' favorite Web sites, even though the last time I tried not many people submitted URLs.

You might have noticed that a couple of regular items are missing this month. Jeff Levy hasn't posted any news Windows 7 lessons, and I've gotten the feeling at meetings that most members have moved up from XP and Vista by now. If I'm wrong, please let me know. Helen Long and Bob de Violini didn't submit anything this month because they had no ideas or work commitments, and I haven't received Smart Computing tips for a couple of months. I fear that might be another cutback in the magazine's activities.

Despite the missing features, there's lots of good information in this issue, so be sure to read it. There must be something that will help you, a friend or a relative with a computer problem or a bit of useful information. Enjoy.

**— John Weigle, editor** 

# **Treasurer's report for January 2011 By Art Lewis**

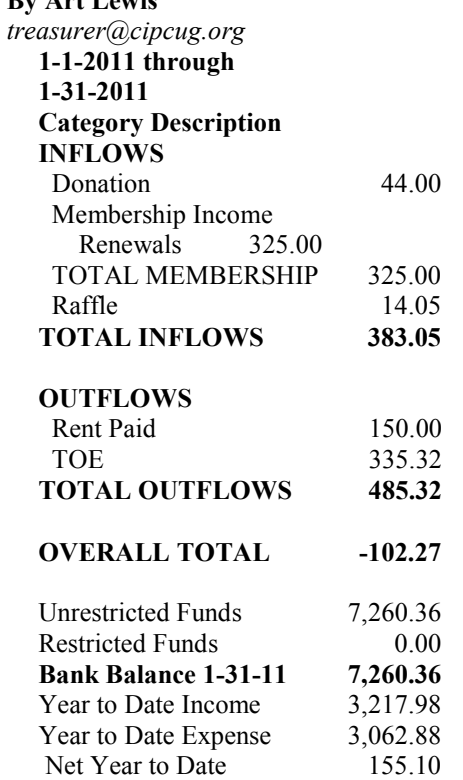

# **2011 contributors to The Outer Edge**

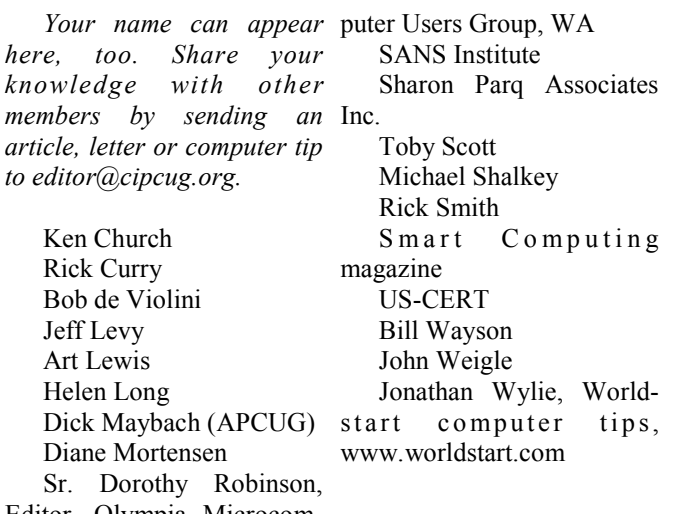

Editor, Olympia Microcom-

*artic* 

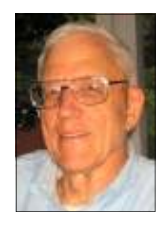

**Lewis** 

 $\boldsymbol{M}$ 

Membership report:

# **Is it time to renew? By Ken Church**

**email address:** *membership@cipcug.org*

Welcome — New Members: Needed, bring a friend.

**CHURCH** 

Attendance at the February 2011 general meeting: 56 members and guests

Total membership: 196

# **MEMBER RENEWAL INFORMATION**

\$30 for single membership, \$35 for two or more family membership.

# **NEW MEMBER INFORMATION**

\$40 first year for single membership, \$55 first year for two or more family membership in same household.

Please send your payment to:

# **CIPCUG MEMBERSHIP P.O. BOX 51354 OXNARD, CA 93031-1354**

Or bring your payment to the sign in table for the March 26, 2011, meeting.

# **January 2011 renewals payment due:**

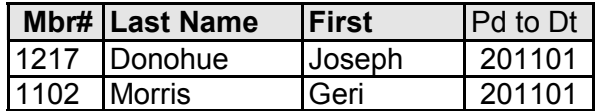

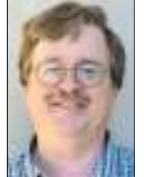

# **February 2011 renewals payment due:**

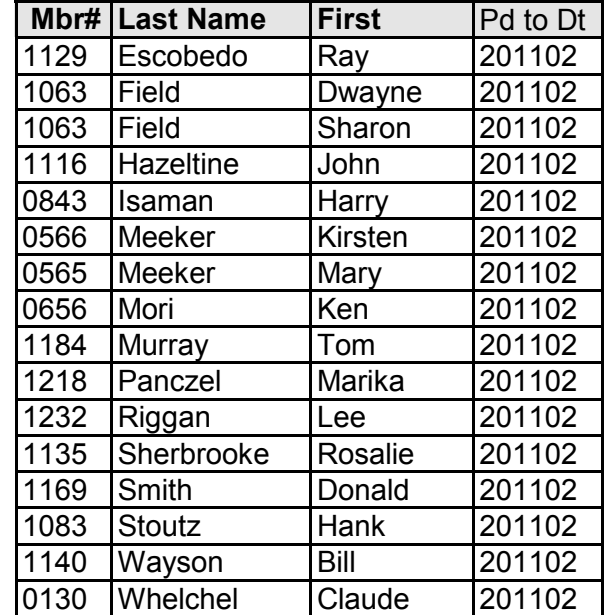

# **March 2011 renewals payment due:**

![](_page_20_Picture_483.jpeg)

![](_page_21_Picture_3.jpeg)

# **F1—Your Help Key**

*(Revised Sept. 7, 2008)* 

# **COMMUNICATIONS/INTERNET (GENERAL)**

World Wide Web DM

# **DATABASES**

![](_page_21_Picture_244.jpeg)

 $\operatorname{BDV}$  $DM$ 

![](_page_21_Picture_245.jpeg)

![](_page_21_Picture_246.jpeg)

Phone:  $(d) = days$ ;  $(e) = evenings$ ;  $(b) = both$ 

**If you would like to volunteer to help others, please send your contact information and programs you're willing to help on to editor@cipcug.org.** 

**. . . . . . . . . . . . . . . . . . . . . . . .** 

# **WEB HELP SITES (Updated 1-23-11)**

![](_page_21_Picture_247.jpeg)

**If you have a favorite help site on the Web, please forward it, so we can expand the section. If you find a link that doesn't work, please tell us that, too.** 

ے

![](_page_22_Picture_3.jpeg)

Every month, members of the Channel useful freeware programs. Islands PC Users Group have access to:

♦ The Outer Edge newsletter, which people who have similar interests. includes a list of members willing to help other members.

question-and-answer session and program members helping members. on new software or hardware.

♦ Special Interest Groups — special meetings held several times a month.

> ♦ Door prizes at the regular meeting. Other benefits include:

♦ Special user group discounts on books and software.

# Why join Channel Islands PC Users Group (CIPCUG)?

♦ A flash drive containing many

♦ A chance to make friends with

♦ The general meeting, featuring a The whole concept of user groups is respectively. ♦ The ability to put your knowledge \$55. to good use by helping other members.

> Please clip the coupon below and send with payment to CIPCUG-Membership, P.O. Box 51354, Oxnard, CA 93031-1354.

 Please make checks payable to CIPCUG.

**Dues for new members** 

Individual member, \$40.

Family membership (same address),

Renewals are \$30 and \$35 per year

TOE subscription only (in the U.S.), \$20.

## **CIPCUG E-MAIL ADDRESS**

Members who would like to have an e-mail address through CIPCUG in the form of YourName@cipcug.org may obtain one for \$15 per year.

![](_page_22_Picture_217.jpeg)

# **Channel Islands PC Users** *Group Inc.*

P.O.Box 51354 Oxnard, CA: 93031

NON-PROFIT U.S. POSTAGE PAID OXNARD. CA PERMIT NO. 1785

# **DATED MATERIAL Please Do Not Delay**

# **DUES REMINDER**

If the number above your name is 2011MAR, your membership dues are payable in March 2011.

# MARCH 2011 MEETING OF THE CHANNEL ISLANDS PC USERS GROUP

**The map shows the easiest route to the Boys & Girls Club, but if you prefer, you can take the Carmen Drive offramp to Ponderosa Drive, which leads to Temple Avenue.** 

![](_page_23_Figure_8.jpeg)

# **Saturday morning, March 26, at the Boys & Girls Club, 1500 Temple Ave. (Ponderosa Drive and Temple Avenue), Camarillo.**

**Meeting Schedule:** 

![](_page_23_Picture_166.jpeg)